## **Télécharger, découvrir, utiliser Google Earth**

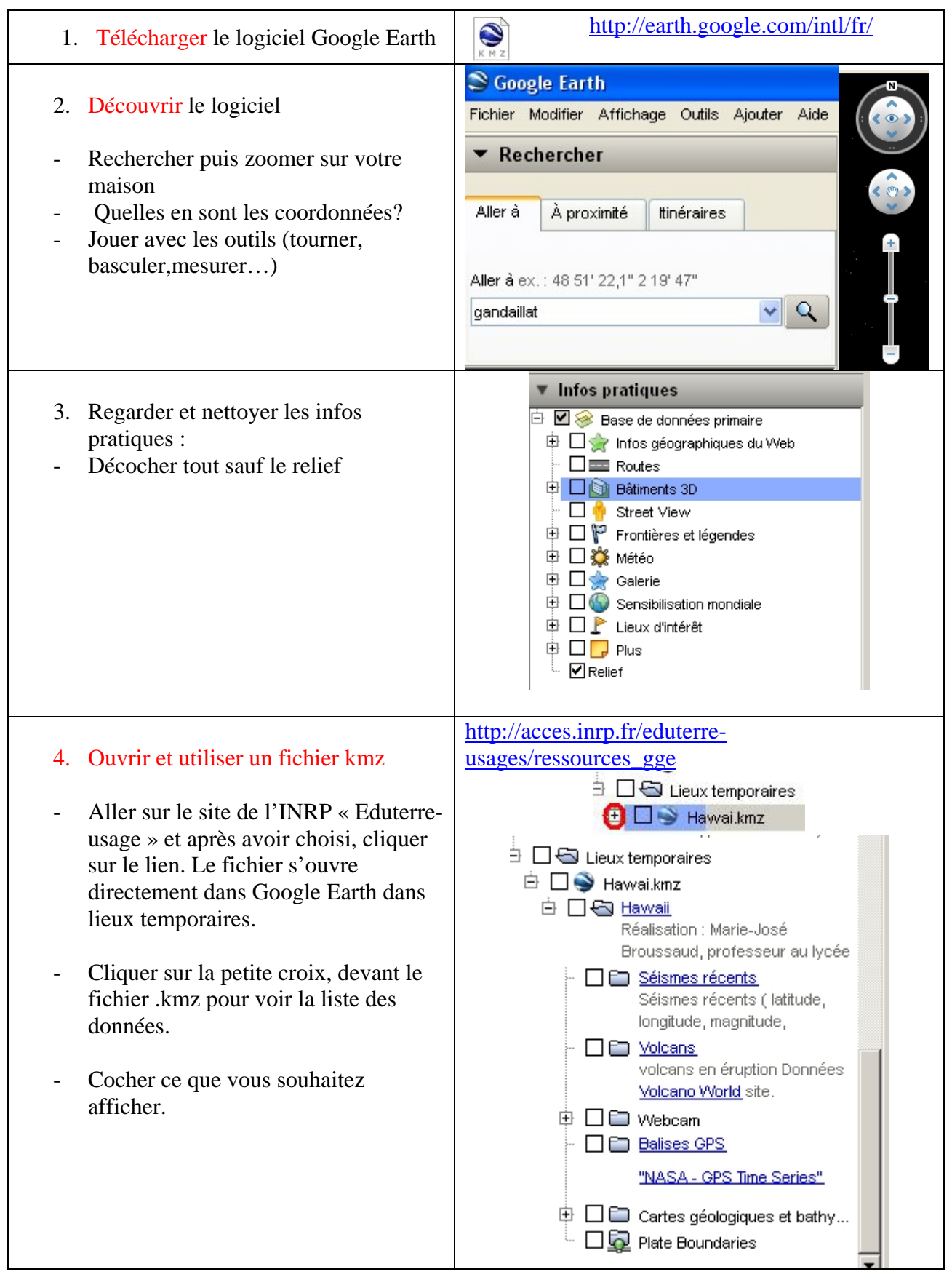